$,$  tushu007.com

#### << photoshop CS3  $\longrightarrow$

<< photoshop CS3  $\rightarrow$ 

- 13 ISBN 9787900450302
- 10 ISBN 7900450300

出版时间:2008-1

页数:376

字数:596000

extended by PDF and the PDF

http://www.tushu007.com

, tushu007.com

## $\le$  < photoshop CS3  $\qquad \Rightarrow$

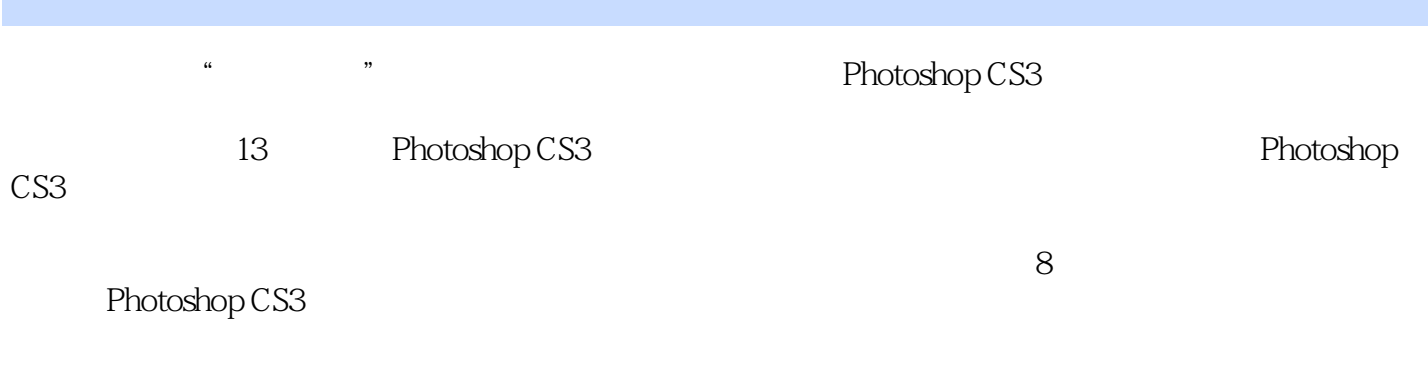

Photoshop CS3

# << photoshop CS3  $\longrightarrow$

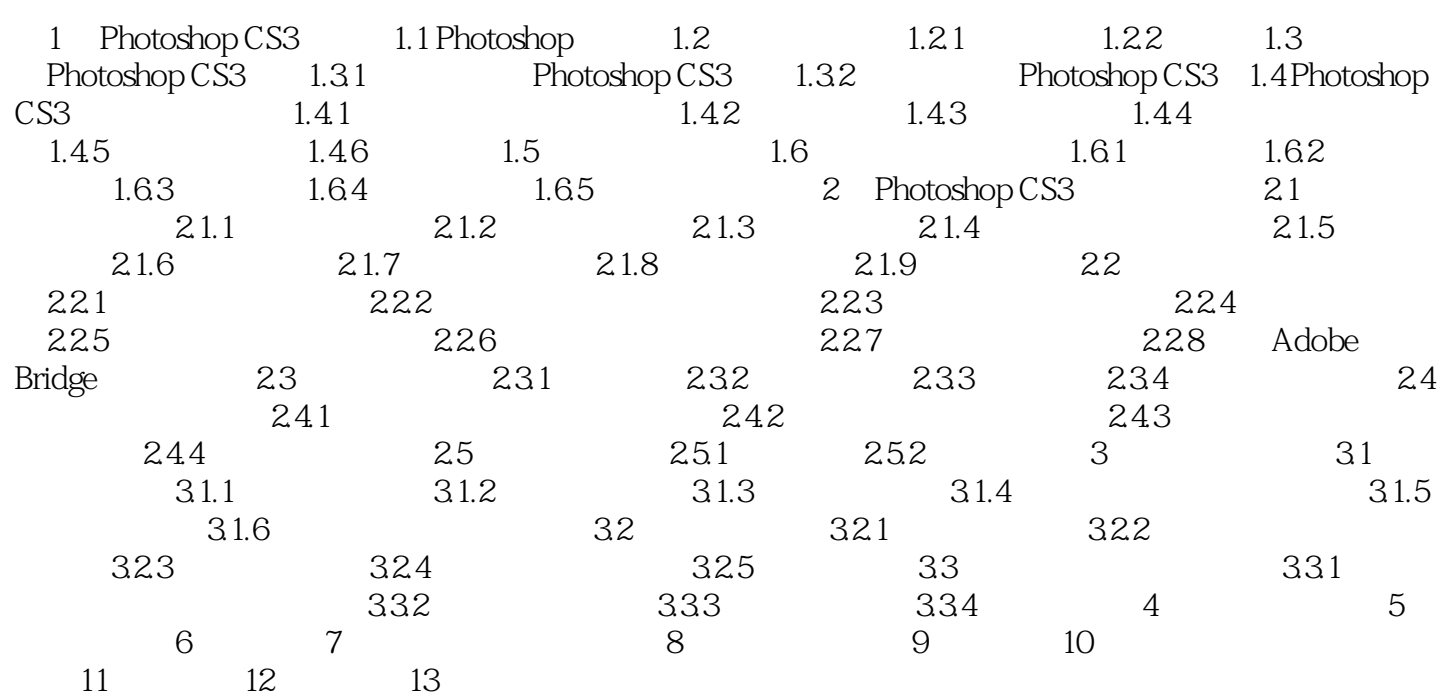

 $,$  tushu007.com

### << photoshop CS3  $\longrightarrow$

are Photoshop CS3  $(+)$ Photoshop CS3 extensive product and the product of the set of the set of the set of the set of the set of the  $\mathbb{R}$ 

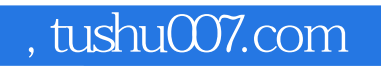

## << photoshop CS3  $\longrightarrow$

本站所提供下载的PDF图书仅提供预览和简介,请支持正版图书。

更多资源请访问:http://www.tushu007.com